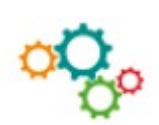

## **OUTILS →**

## **RÉALISER UN DIAGRAMME DE PARETO SUR EXCEL**

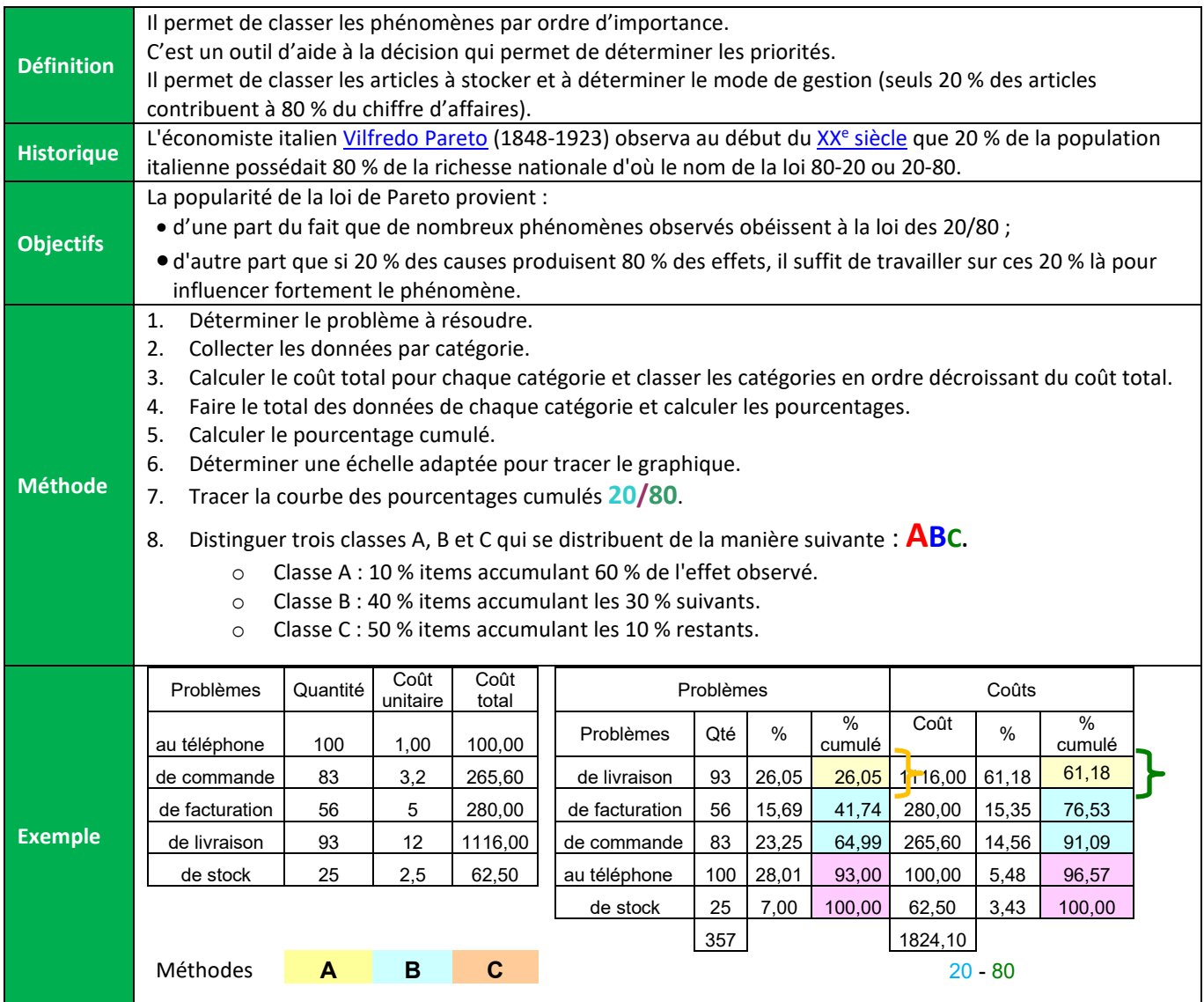

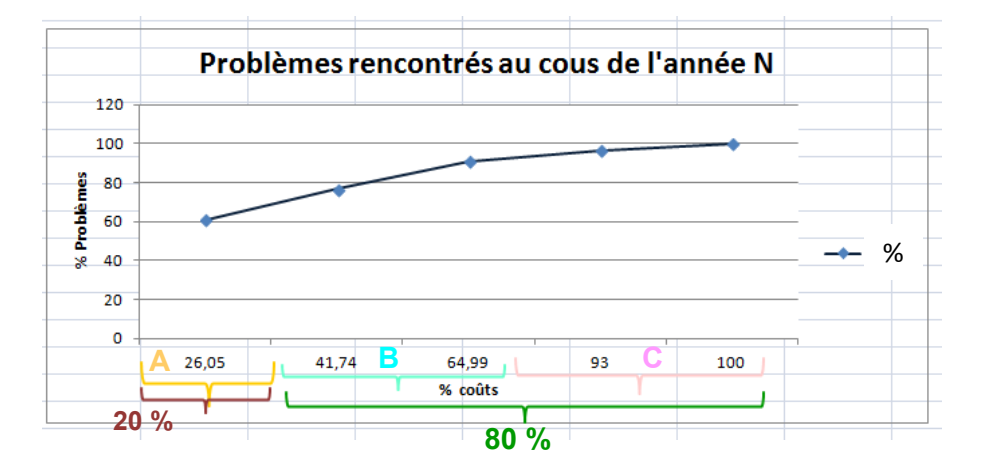